## **GUJARAT TECHNOLOGICAL UNIVERSITY**

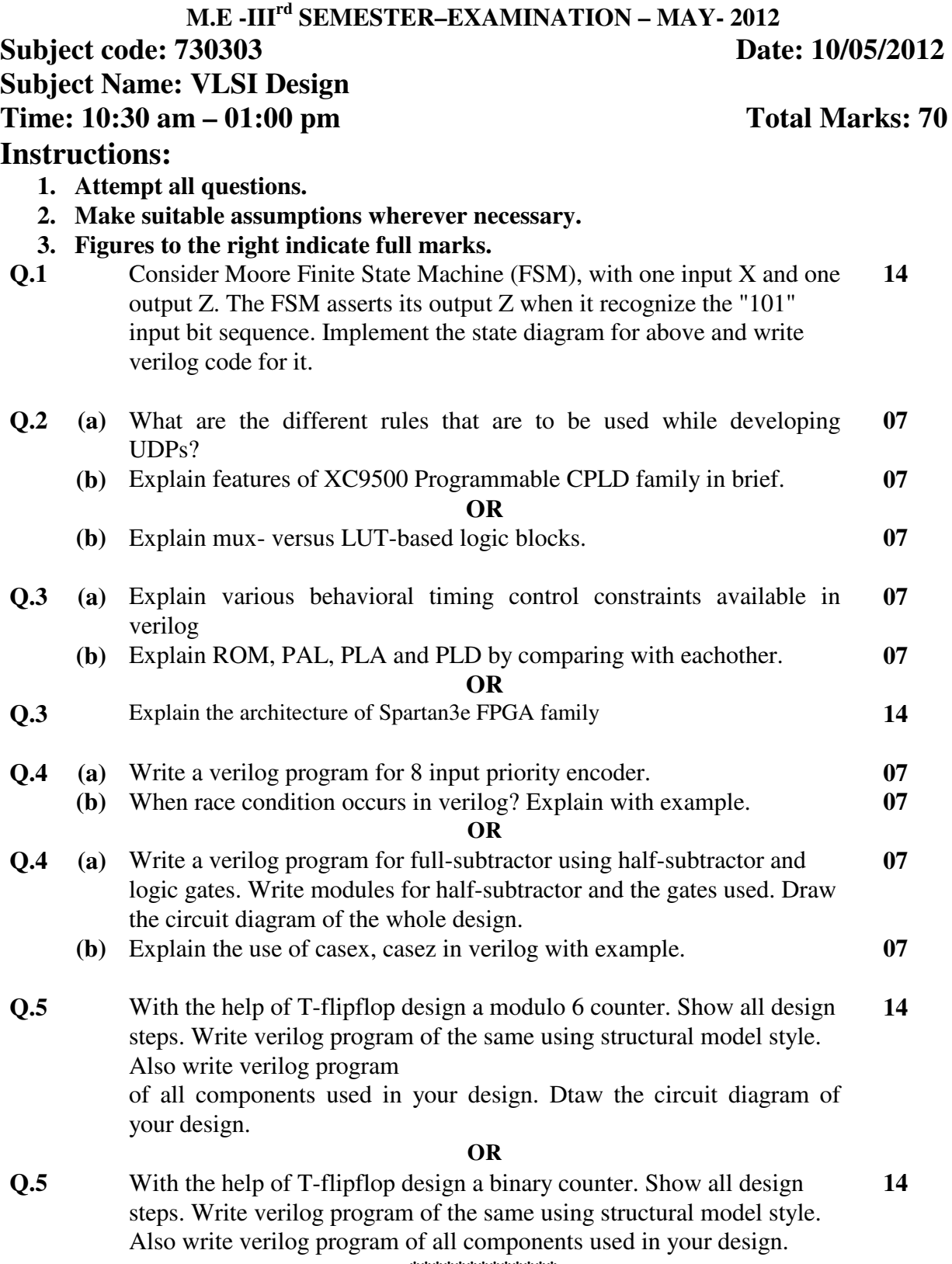

**\*\*\*\*\*\*\*\*\*\*\*\*\***